## **[Civitella del Tronto. Falcong wild experience, passeggiate wild](https://www.giulianovanews.it/2014/03/civitella-del-tronto-falcong-wild-experience-passeggiate-wild/)**

## buon giorno,

di seguito alla mail, troverete la locandina delle passeggiate wild aa. 2013.2014.

in queste passeggiate, che si svolgono tutte presso la magnifica fortezza di civitella del tronto Te, i visitatori hanno la possibiltà di vivere un emozionante sogno, scortati da lupi e rapaci liberi per tutto il tragitto che porta al museo mostra sulla fauna selvatica locale e l'arte della falconeria.

un esperienza unica per conoscere dal vivo tutti gli animal presenti nella fauna italiana, con particolare attenzione ai lupi e ai rapaci.

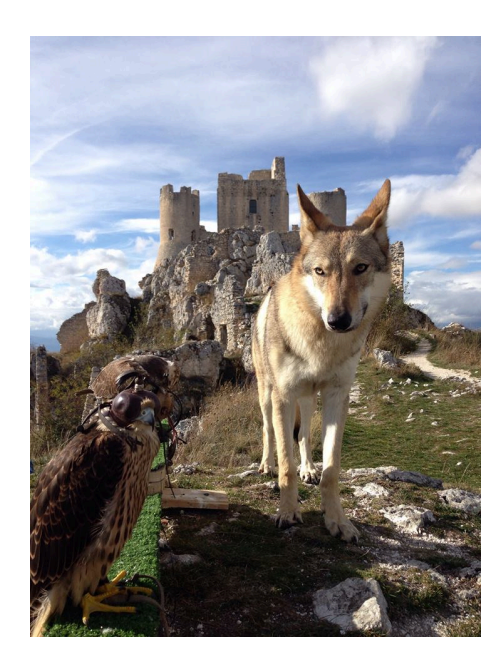

la prossima passeggiata, che si terrà il giorno 23 marzo 2014 con partenza alle ore 10.30 presso la biglietteria centrale della fortezza, vedrà un'inaspettata novità: i lupi cecosclovacchi che seguiranno i visitatori saranno in tutto tre di cui 2 maschi e una femmina.

i falconi stupiranno i presenti con i loro voli ad alta velocità; il falco pellegrino che con le sue picchiate può raggiungere i 320 km orari passerà proprio sulle teste dei visitatori con una precisione millimetrica degna del migliore predatore dei cieli…..

presenti anche il falco sacro, le poiane di harris e vari rapaci notturni, tutti animali addestrati sotto il nome di falcong, un equipe unica che sta svolgendo in tutta italia un importante ruolo di didattica ambientale, incentrata con particolare attenzione alle scuole primarie, e di utilità sociale con la bonifica da uccelli nocivi quali piccioni, cornacchie, storni ecc… di centri abitati, aeroporti, ospedali ecc….

info www.fortezzadicivitella.it tel 3208424540 www.falcong.it vi aspettiamo per presentarvi dal vivo i membri della nostra equipe.

isabeau, maverik, rael, lu, wolf, deha e tanti altri vi aspettano!!!

## Visite quidate wild in Fortezza Suggestive visite guidate accompagnati da lupi, falchi, aquile e qufi per una esperienza *wild* unica e spettacolare endario appuntamenti 8 dicembre 2013 ore 10.30 5 gennaio 2014 ore IO 30

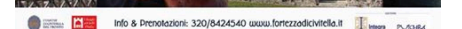